# Package 'ri'

February 20, 2015

Type Package

Title ri: R package for performing randomization-based inference for experiments

Version 0.9

Date 2012-05-10

Author Peter M. Aronow <peter.aronow@yale.edu> and Cyrus Samii

<cds2083@nyu.edu>

Maintainer Cyrus Samii <cds2083@nyu.edu>

Description This package provides a set of tools for conducting exact or approximate randomization-based inference for experiments of arbitrary design. The primary functionality of the package is in the generation, manipulation and use of permutation matrices implied by given experimental designs. Among other features, the package facilitates estimation of average treatment effects, constant effects variance estimation, randomization inference for significance testing against sharp null hypotheses and visualization of data and results.

License GPL  $(>= 2)$ 

Repository CRAN

Date/Publication 2012-05-15 06:44:09

NeedsCompilation no

# R topics documented:

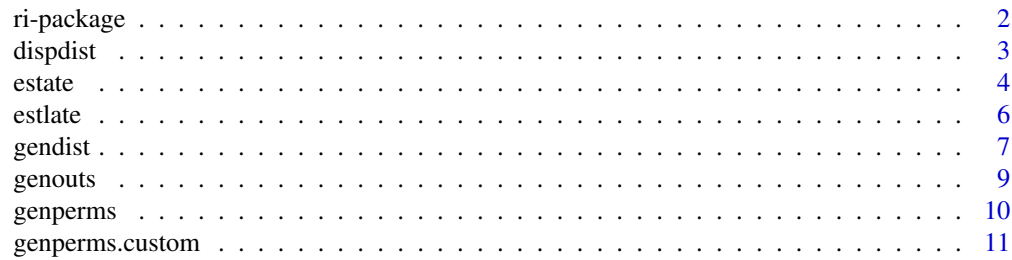

# <span id="page-1-0"></span>2 ri-package

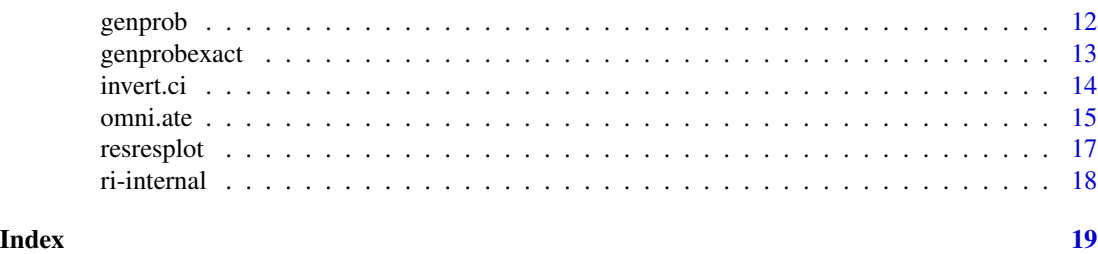

ri-package *ri: R package for performing randomization-based inference for experiments*

### <span id="page-1-1"></span>Description

This package provides a set of tools for conducting exact or approximate randomization-based inference for experiments of arbitrary design. The primary functionality of the package is in the generation, manipulation and use of permutation matrices implied by given experimental designs. Among other features, the package facilitates estimation of average treatment effects, constant effects variance estimation, randomization inference for significance testing against sharp null hypotheses and visualization of data and results.

#### Details

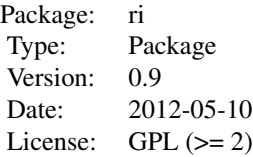

This package provides a set of tools for conducting exact or approximate inference for randomized experiments of arbitrary design. The primary functionality of the package is in the generation, manipulation and use of permutation matrices implied by given experimental designs. Among other features, the package facilitates estimation of average treatment effects, constant effects variance estimation and randomization inference for significance testing against sharp null hypotheses.

# Author(s)

Peter M. Aronow <peter.aronow@yale.edu> and Cyrus Samii <cds2083@nyu.edu> Maintainer: Cyrus Samii <cds2083@nyu.edu>

# References

Gerber, Alan S. and Donald P. Green. 2012. *Field Experiments: Design, Analysis, and Interpretation*. New York: W.W. Norton.

<span id="page-2-0"></span>

# Description

Function for displaying, summarizing and producing p-values from the estimated average treatment effect (ATE) distribution

# Usage

```
dispdist(distout, ate, quantiles = c(0.025, 0.975), display.plot = TRUE)
```
# Arguments

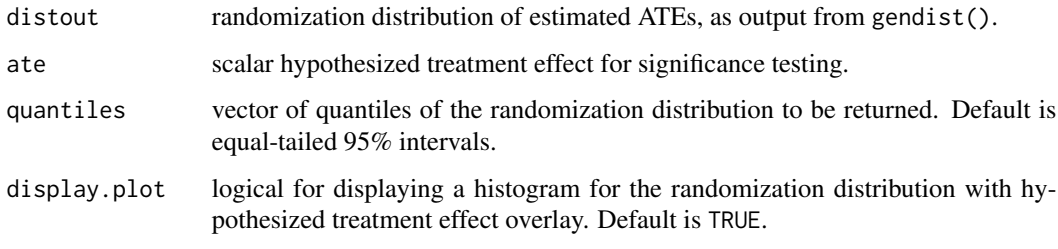

# Value

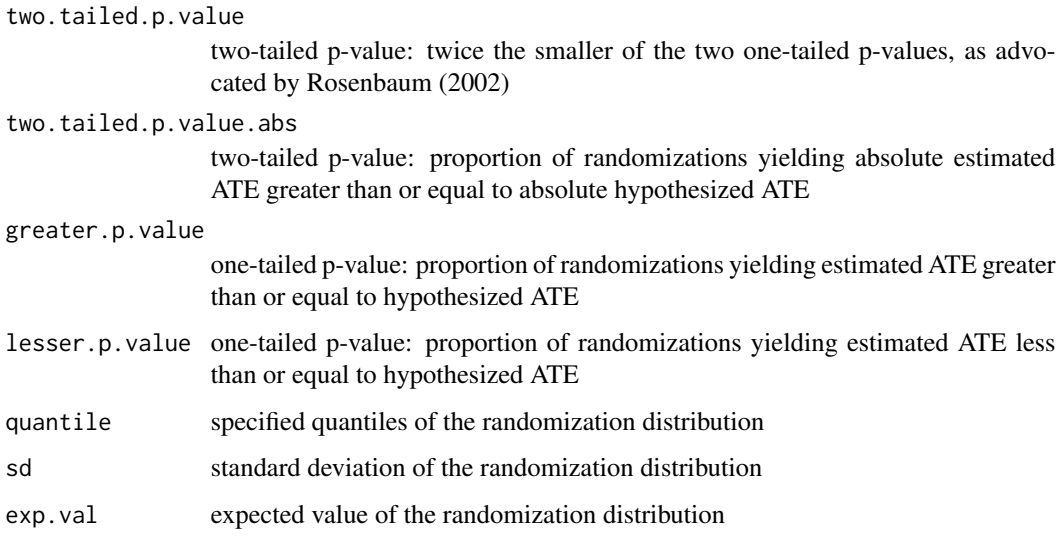

# Author(s)

#### <span id="page-3-0"></span>References

Gerber, Alan S. and Donald P. Green. 2012. *Field Experiments: Design, Analysis, and Interpretation*. New York: W.W. Norton.

Rosenbaum, Paul R. 2002. *Observational Studies*. 2nd ed. New York: Springer.

Samii, Cyrus and Peter M. Aronow. 2012. On Equivalencies Between Design-Based and Regression-Based Variance Estimators for Randomized Experiments. *Statistics and Probability Letters*. 82(2): 365-370. <http://dx.doi.org/10.1016/j.spl.2011.10.024>

# See Also

[gendist](#page-6-1)

#### Examples

```
y \leftarrow c(8, 6, 2, 0, 3, 1, 1, 1, 2, 2, 0, 1, 0, 2, 2, 4, 1, 1)Z \leq -c(1,1,0,0,1,1,0,0,1,1,1,1,0,0,1,1,0,0)cluster <- c(1,1,2,2,3,3,4,4,5,5,6,6,7,7,8,8,9,9)
block <- c(rep(1,4),rep(2,6),rep(3,8))
```

```
perms <- genperms(Z,blockvar=block, clustvar=cluster) # all possible permutations
probs <- genprobexact(Z,blockvar=block, clustvar=cluster) # probability of treatment
ate \leq estate(y, Z, prob=probs) # estimate the ATE
```
## Conduct Sharp Null Hypothesis Test of Zero Effect for Each Unit

Ys  $\le$  genouts(y, Z, ate=0) # generate potential outcomes under sharp null of no effect distout <- gendist(Ys,perms, prob=probs) # generate sampling dist. under sharp null dispdist(distout, ate) # display characteristics of sampling dist. for inference

## Generate Sampling Distribution Around Estimated ATE

```
Ys \le genouts(y, Z, ate=ate) ## generate potential outcomes under tau = ATE
distout <- gendist(Ys,perms, prob=probs) # generate sampling dist. under tau = ATE
dispdist(distout, ate) ## display characteristics of sampling dist. for inference
```
<span id="page-3-1"></span>

estate *Estimation of average treatment effects*

#### Description

Function for estimating the average treatment effect (ATE). Permits regression adjustment for covariates, difference estimation (with a pretreatment measure of the outcome variable), inverse probability weighting, and unbiased Horvitz-Thompson estimation.

#### Usage

```
estate(Y, Z, X = NULL, Ypre = NULL, prob = NULL, HT = FALSE)
```
#### <span id="page-4-0"></span>estate 5

#### **Arguments**

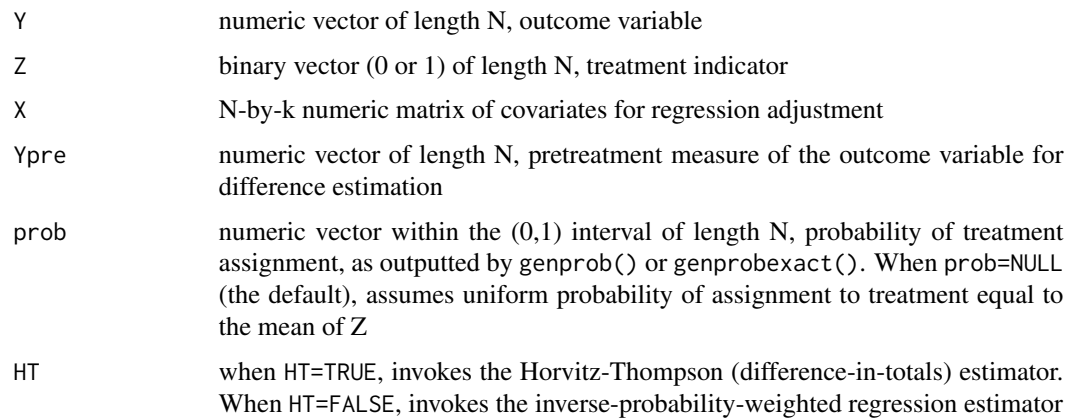

# Value

a scalar, the estimated average treatment effect

### Author(s)

Peter M. Aronow <peter.aronow@yale.edu>; Cyrus Samii <cds2083@nyu.edu>

#### References

Peter M. Aronow and Joel A. Middleton. 2012. *A Class of Unbiased Estimators of the Average Treatment Effect in Randomized Experiments*. Working paper, Yale University. [http://pantheon.](http://pantheon.yale.edu/~pma5/unbiasedestimators.pdf) [yale.edu/~pma5/unbiasedestimators.pdf](http://pantheon.yale.edu/~pma5/unbiasedestimators.pdf)

Gerber, Alan S. and Donald P. Green. 2012. *Field Experiments: Design, Analysis, and Interpretation*. New York: W.W. Norton.

Horvitz, D.G. and D.J. Thompson. 1952. A generalization of sampling without replacement from a finite universe. *J. Amer. Statist. Assoc.* 47 663-684.

# See Also

[genprob](#page-11-1)

# Examples

```
y \leftarrow c(8, 6, 2, 0, 3, 1, 1, 1, 2, 2, 0, 1, 0, 2, 2, 4, 1, 1)Z \leftarrow c(1,1,0,0,1,1,0,0,1,1,1,1,0,0,1,1,0,0)cluster \leq c(1,1,2,2,3,3,4,4,5,5,6,6,7,7,8,8,9,9)block <- c(rep(1,4),rep(2,6),rep(3,8))
```
probs <- genprobexact(Z,blockvar=block, clustvar=cluster) # probability of treatment ate <- estate(y,Z,prob=probs) # estimate the ATE

<span id="page-5-0"></span>

#### Description

Function for estimating the local average treatment effect (LATE) via variants of Wald/2SLS estimation (taking the ratio of two average treatment effect estimators). Permits regression adjustment for covariates, difference estimation (with a pretreatment measure of the outcome variable), inverse probability weighting and Horvitz-Thompson estimation.

# Usage

estlate(Y, D, Z, X = NULL, Ypre = NULL, Dpre = NULL, prob = NULL, HT = FALSE)

# Arguments

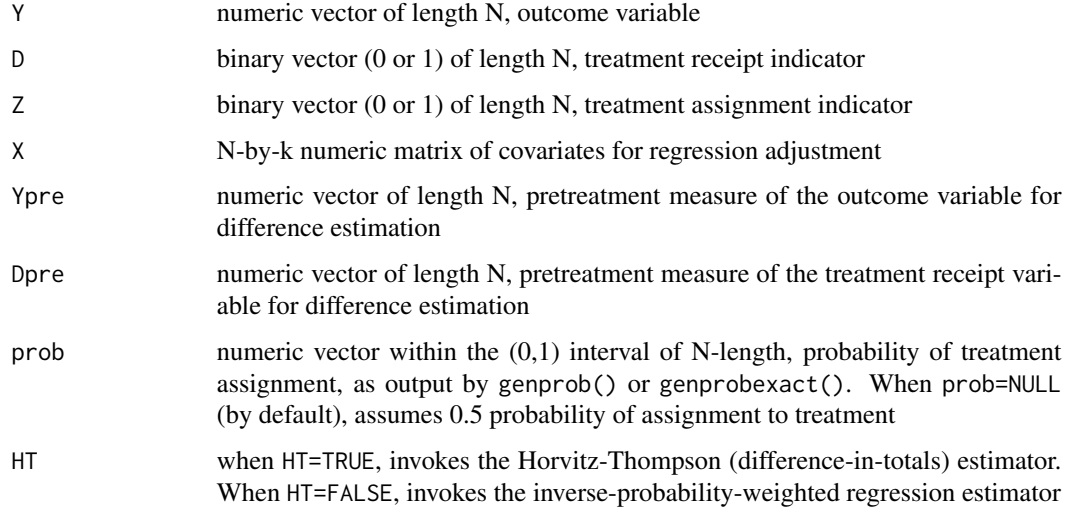

### Value

a numeric scalar, the estimated LATE

# Note

Takes the ratio of two [estate](#page-3-1) values, the numerator with Y as the outcome variable and Z as the treatment indicator, the denominator with D as the outcome variable and Z as the treatment indicator

# Author(s)

#### <span id="page-6-0"></span>gendist two contracts of the contracts of the contracts of the contracts of the contracts of the contracts of the contracts of the contracts of the contracts of the contracts of the contracts of the contracts of the contra

#### References

Angrist, Joshua D, Guido W. Imbens and Donald B. Rubin. 1996. Identification of Causal Effects Using Instrumental Variables. *J. Amer. Statist. Assoc.* 91: 444-55.

Gerber, Alan S. and Donald P. Green. 2012. *Field Experiments: Design, Analysis, and Interpretation*. New York: W.W. Norton.

Horvitz, D.G. and D.J. Thompson. 1952. A generalization of sampling without replacement from a finite universe. *J. Amer. Statist. Assoc.* 47: 663-684.

# See Also

[estate](#page-3-1)

# **Examples**

```
y \leftarrow c(8, 6, 2, 0, 3, 1, 1, 1, 2, 2, 0, 1, 0, 2, 2, 4, 1, 1)Z \leftarrow c(1,1,0,0,1,1,0,0,1,1,1,1,0,0,1,1,0,0)D \leftarrow c(1, 0, 0, 0, 0, 0, 1, 0, 1, 1, 0, 1, 0, 0, 1, 0, 0, 1)cluster <- c(1,1,2,2,3,3,4,4,5,5,6,6,7,7,8,8,9,9)
block <- c(rep(1,4),rep(2,6),rep(3,8))
probs <- genprobexact(Z,block,cluster) # generate probability of assignment
late \leq estlate(y, D, Z, prob=probs) # estimate the LATE; estimated LATE = 9
```
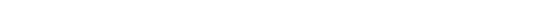

<span id="page-6-1"></span>gendist *Generates randomization distribution of estimated ATEs*

#### Description

Takes hypothesized potential outcomes, a permutation matrix, and arguments for estate() to produce a randomization distribution of estimated average treatment effects (ATEs).

#### Usage

 $gendist(Ys, perms, X = NULL, Ypre = NULL, prob = NULL, HT = FALSE)$ 

#### Arguments

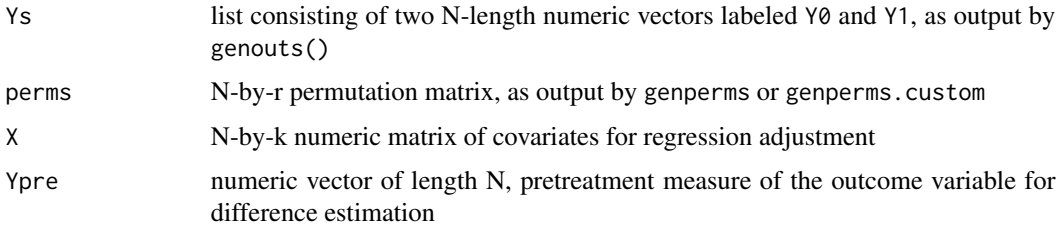

<span id="page-7-0"></span>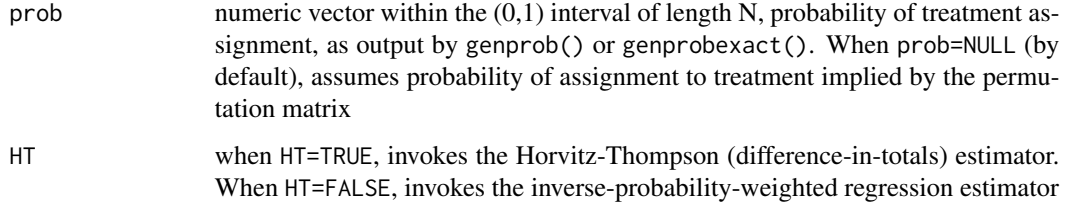

#### Value

An r-length vector of estimated ATEs

#### Author(s)

Peter M. Aronow <peter.aronow@yale.edu>; Cyrus Samii <cds2083@nyu.edu>

#### References

Gerber, Alan S. and Donald P. Green. 2012. *Field Experiments: Design, Analysis, and Interpretation*. New York: W.W. Norton.

#### See Also

[estate](#page-3-1), [genouts](#page-8-1), [genprob](#page-11-1), [genperms](#page-9-1), [genperms.custom](#page-10-1)

#### Examples

 $y \leftarrow c(8, 6, 2, 0, 3, 1, 1, 1, 2, 2, 0, 1, 0, 2, 2, 4, 1, 1)$  $Z \leftarrow c(1,1,0,0,1,1,0,0,1,1,1,1,0,0,1,1,0,0)$ cluster <- c(1,1,2,2,3,3,4,4,5,5,6,6,7,7,8,8,9,9) block  $\leq c$  (rep(1,4),rep(2,6),rep(3,8))

perms <- genperms(Z,blockvar=block, clustvar=cluster) # all possible permutations probs <- genprobexact(Z,blockvar=block, clustvar=cluster) # probability of treatment ate <- estate(y,Z,prob=probs) # estimate the ATE

## Conduct Sharp Null Hypothesis Test of Zero Effect for Each Unit

Ys <- genouts(y,Z,ate=0) # generate potential outcomes under sharp null of no effect distout <- gendist(Ys,perms, prob=probs) # generate sampling dist. under sharp null dispdist(distout, ate) # display characteristics of sampling dist. for inference

## Generate Sampling Distribution Around Estimated ATE

Ys  $\le$  genouts(y, Z, ate=ate) ## generate potential outcomes under tau = ATE distout <- gendist(Ys,perms, prob=probs) # generate sampling dist. under tau = ATE dispdist(distout, ate) ## display characteristics of sampling dist. for inference

<span id="page-8-1"></span><span id="page-8-0"></span>

#### Description

Takes an outcome variable, a treatment assignment, and a hypothesized treatment effect and generates a set of hypothesized potential outcomes

# Usage

genouts( $Y$ ,  $Z$ , ate = 0)

#### Arguments

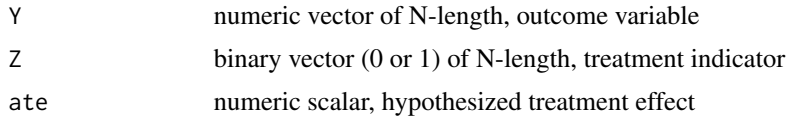

# Value

list consisting of two N-length numeric vectors labeled Y0 and Y1

# Author(s)

Peter M. Aronow <peter.aronow@yale.edu>; Cyrus Samii <cds2083@nyu.edu>

# References

Gerber, Alan S. and Donald P. Green. 2012. *Field Experiments: Design, Analysis, and Interpretation*. New York: W.W. Norton.

#### See Also

[estate](#page-3-1)

#### Examples

```
y <- c(8,6,2,0,3,1,1,1,2,2,0,1,0,2,2,4,1,1)
Z \leftarrow c(1,1,0,0,1,1,0,0,1,1,1,1,0,0,1,1,0,0)cluster \leq c(1,1,2,2,3,3,4,4,5,5,6,6,7,7,8,8,9,9)block \leq c (rep(1,4),rep(2,6),rep(3,8))
```

```
perms <- genperms(Z,blockvar=block, clustvar=cluster) # all possible permutations
probs <- genprobexact(Z,blockvar=block, clustvar=cluster) # probability of treatment
ate \leq estate(y, Z, prob=probs) # estimate the ATE
```
## Conduct Sharp Null Hypothesis Test of Zero Effect for Each Unit

<span id="page-9-0"></span>Ys <- genouts(y,Z,ate=0) # generate potential outcomes under sharp null of no effect distout <- gendist(Ys,perms, prob=probs) # generate sampling dist. under sharp null dispdist(distout, ate) # display characteristics of sampling dist. for inference

## Generate Sampling Distribution Around Estimated ATE

Ys <- genouts(y,Z,ate=ate) ## generate potential outcomes under tau = ATE distout <- gendist(Ys,perms, prob=probs) # generate sampling dist. under tau = ATE dispdist(distout, ate) ## display characteristics of sampling dist. for inference

<span id="page-9-1"></span>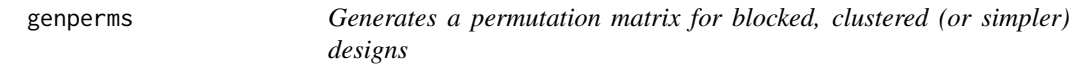

#### Description

Given complete randomization of clusters (even of length 1) in blocks (even of length N), genperms() produces either an exact or approximate permutation matrix. When the number of actual permutations exceeds a user specified value (maxiter), the function produces an approximate permutations matrix via repeated randomization

#### Usage

```
genperms(Z, blockvar = NULL, clustvar = NULL, maxiter = 10000)
```
# Arguments

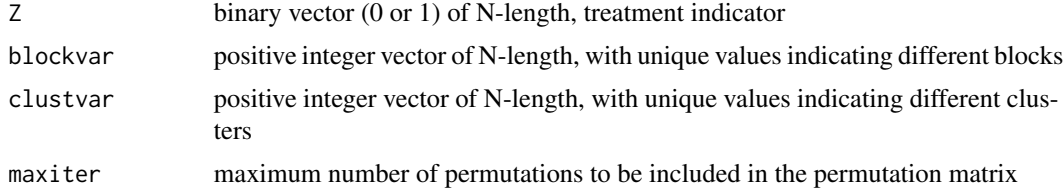

#### Value

N-by-r permutation matrix, where r is the smaller of maxiter and the true number of permutations

#### Warning

genperms may use large amounts of memory and computational power, and may not be well-suited for large datasets. We recommend starting with maxiter set at low values before attempting to create a permutation matrix with a large number of permutations.

# Author(s)

#### <span id="page-10-0"></span>genperms.custom 11

#### References

Gerber, Alan S. and Donald P. Green. 2012. *Field Experiments: Design, Analysis, and Interpretation*. New York: W.W. Norton.

# Examples

```
y \leftarrow c(8, 6, 2, 0, 3, 1, 1, 1, 2, 2, 0, 1, 0, 2, 2, 4, 1, 1)Z \leftarrow c(1,1,0,0,1,1,0,0,1,1,1,1,0,0,1,1,0,0)cluster \leq c(1,1,2,2,3,3,4,4,5,5,6,6,7,7,8,8,9,9)block \leq c (rep(1,4), rep(2,6), rep(3,8))
```
perms <- genperms(Z,blockvar=block, clustvar=cluster) # all possible permutations probs <- genprobexact(Z,blockvar=block, clustvar=cluster) # probability of treatment ate  $\leq$  estate(y, Z, prob=probs) # estimate the ATE

## Conduct Sharp Null Hypothesis Test of Zero Effect for Each Unit

Ys <- genouts(y,Z,ate=0) # generate potential outcomes under sharp null of no effect distout <- gendist(Ys,perms, prob=probs) # generate sampling dist. under sharp null dispdist(distout, ate) # display characteristics of sampling dist. for inference

## Generate Sampling Distribution Around Estimated ATE

```
Ys \leq genouts(y, Z, ate=ate) ## generate potential outcomes under tau = ATE
distout <- gendist(Ys,perms, prob=probs) # generate sampling dist. under tau = ATE
dispdist(distout, ate) ## display characteristics of sampling dist. for inference
```
<span id="page-10-1"></span>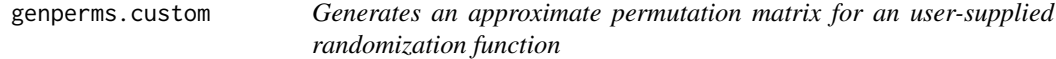

#### **Description**

Generates a permutation matrix by replicating a user-supplied randomization function. Not intended to be used for designs handled by genperms (i.e., complete randomization of clusters within blocks)

#### Usage

```
genperms.custom(numiter = 10000, randfun = randfun.default, \dots)
```
#### Arguments

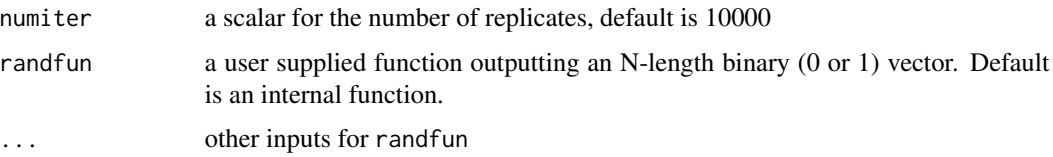

#### <span id="page-11-0"></span>12 genprob

#### Value

an N-by-k permutation matrix, where  $k =$  numiter

#### Author(s)

Peter M. Aronow <peter.aronow@yale.edu>; Cyrus Samii <cds2083@nyu.edu>

# References

Gerber, Alan S. and Donald P. Green. 2012. *Field Experiments: Design, Analysis, and Interpretation*. New York: W.W. Norton.

# See Also

[genperms](#page-9-1)

#### Examples

## Rejected randomization scheme: reject if and only if there is significant imbalance

```
X < -c(1:200)randfun <- function() {
  teststat <-1while (teststat < 0.05) {
Zri <- sample(c(rep(0,180),rep(1,20))) # imbalanced design
fstat <- summary(lm(Zri~X))$fstatistic
teststat <- pf(fstat[1],fstat[2],fstat[3],lower.tail=FALSE) # extract F-test p-value
}
return(Zri)
}
perms <- genperms.custom(numiter=10000, randfun=randfun) # generate permutations
probs <- genprob(perms) # generate approximate probabilities from permutation matrix
cor(probs, (X-mean(X))^2) # observations with extreme X are less likely to be treated
```
<span id="page-11-1"></span>genprob *Estimates probabilities of treatment assignment*

# Description

Takes a permutation matrix and estimates the probabilities of treatment assignment for each unit

# Usage

genprob(perms)

#### Arguments

perms N-by-k permutation matrix as produced by genperms or genperms.custom.

#### <span id="page-12-0"></span>genprobexact 13

# Details

genprob is NOT intended to be used for complete randomization of clusters within blocks – instead, it takes an arbitrary permutation matrix and computes the proportions of random assignments for which each unit is in treatment. For simpler designs, genpermsexact should be used.

#### Value

N-length numeric vector of values within the (0,1) interval, probability of treatment assignment

#### Author(s)

Peter M. Aronow <peter.aronow@yale.edu>; Cyrus Samii <cds2083@nyu.edu>

#### References

Gerber, Alan S. and Donald P. Green. 2012. *Field Experiments: Design, Analysis, and Interpretation*. New York: W.W. Norton.

# See Also

[genprobexact](#page-12-1)

#### Examples

## Rejected randomization scheme: reject if and only if there is significant imbalance

```
X < -c(1:200)randfun <- function() {
  teststat \leq -1while (teststat < 0.05) {
Zri <- sample(c(rep(0,180),rep(1,20))) # imbalanced design
fstat <- summary(lm(Zri~X))$fstatistic
teststat <- pf(fstat[1],fstat[2],fstat[3],lower.tail=FALSE) # extract F-test p-value
}
return(Zri)
}
perms <- genperms.custom(numiter=10000, randfun=randfun) # generate permutations
probs <- genprob(perms) # generate approximate probabilities from permutation matrix
cor(probs,(X-mean(X))^2) # observations with extreme X are less likely to be treated
```
<span id="page-12-1"></span>genprobexact *Production of exact probabilities of treatment assignment for blocked, clustered designs*

#### Description

Function takes a blocking variable and a clustering variable and yields exact probabilities of treatment under complete randomization of clusters within blocks

#### <span id="page-13-0"></span>Usage

 $genprobexact(Z, blockvar = NULL, cluster = NULL)$ 

#### Arguments

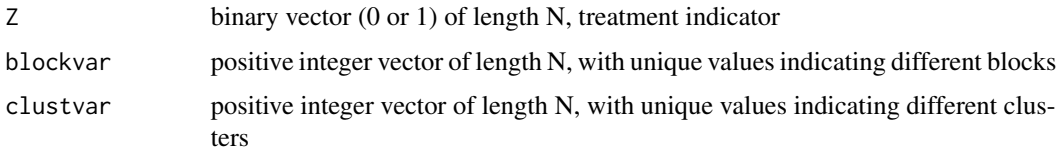

### Value

numeric vector with values within the (0,1) interval of length N, probability of treatment assignment

#### Author(s)

Peter M. Aronow <peter.aronow@yale.edu>; Cyrus Samii <cds2083@nyu.edu>

# References

Gerber, Alan S. and Donald P. Green. 2012. *Field Experiments: Design, Analysis, and Interpretation*. New York: W.W. Norton.

# See Also

[genprob](#page-11-1)

#### Examples

 $y \leftarrow c(8, 6, 2, 0, 3, 1, 1, 1, 2, 2, 0, 1, 0, 2, 2, 4, 1, 1)$  $Z \leftarrow c(1,1,0,0,1,1,0,0,1,1,1,1,0,0,1,1,0,0)$ cluster  $\leq c(1,1,2,2,3,3,4,4,5,5,6,6,7,7,8,8,9,9)$ block  $\leq c$  (rep(1,4), rep(2,6), rep(3,8))

probs <- genprobexact(Z,block,cluster) # generate probability of assignment ate  $\leq$  estate(y, Z, prob=probs) # estimate the ATE; estimated ATE=2

invert.ci *Confidence intervals through test inversion*

# Description

Experimental code to generate endpoints of Rosenbaum (2002)-style confidence intervals through inversion of a constant effects hypothesis. Only conducts inference with the difference in (weighted) means as the test statistic, no covariate adjustment.

#### <span id="page-14-0"></span>omni.ate 15

#### Usage

invert.ci(Y, Z, prob, perms, targetp)

#### **Arguments**

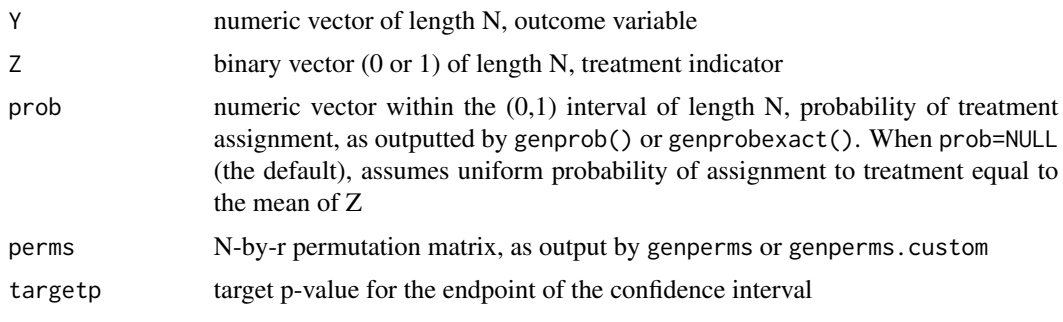

# Value

returns endpoint of the confidence interval with the target p-value associated

# Author(s)

Peter M. Aronow <peter.aronow@yale.edu>; Cyrus Samii <cds2083@nyu.edu>

#### References

Gerber, Alan S. and Donald P. Green. 2012. *Field Experiments: Design, Analysis, and Interpretation*. New York: W.W. Norton.

Rosenbaum, Paul R. 2002. *Observational Studies*. 2nd ed. New York: Springer.

# Examples

 $y \leftarrow c(8, 6, 2, 0, 3, 1, 1, 1, 2, 2, 0, 1, 0)$  $Z \leftarrow c(1,1,0,0,1,1,0,0,1,1,1,1,0)$ 

perms <- genperms(Z) ## all possible permutations of assignment to treatment probs <- genprobexact(Z) ## assuming complete randomization

c(invert.ci(y,Z,probs,perms,0.025),invert.ci(y,Z,probs,perms,0.975)) ## 95% CI

omni.ate *Omnibus function for estimation and testing*

# Description

Estimates the average treatment effect (ATE) and inferential statistics under constant effects hypotheses. Estimation is without covariate adjustment, via weighted least squares.

# Usage

omni.ate(Y, Z, perms, invert = FALSE, quantiles = c(0.025, 0.975))

# Arguments

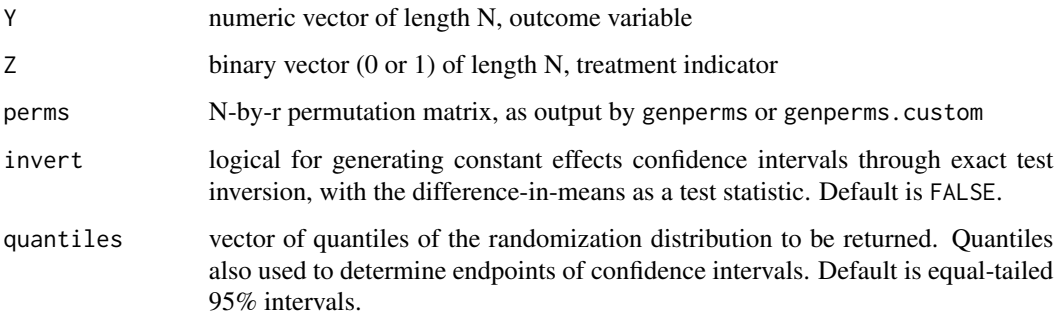

# Details

omni.ate() is a convenience function that implements a number of functions otherwise available in ri. Greater flexibility through use of the individual functions involved.

# Value

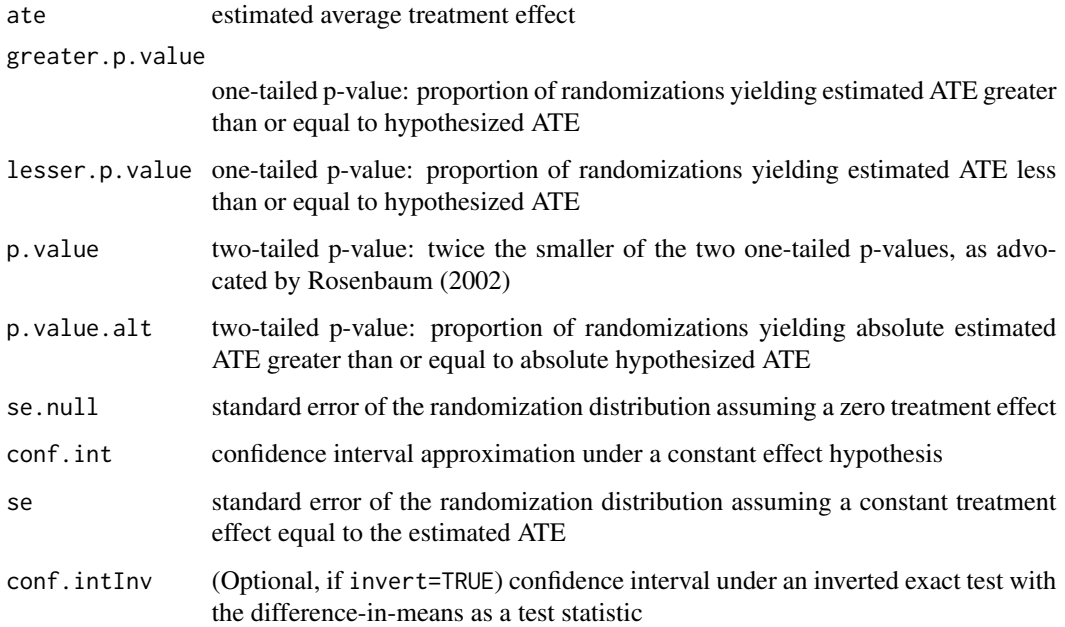

# Author(s)

#### <span id="page-16-0"></span>resresplot that the contract of the contract of the contract of the contract of the contract of the contract of the contract of the contract of the contract of the contract of the contract of the contract of the contract o

#### References

Gerber, Alan S. and Donald P. Green. 2012. *Field Experiments: Design, Analysis, and Interpretation*. New York: W.W. Norton.

Rosenbaum, Paul R. 2002. *Observational Studies*. 2nd ed. New York: Springer.

Samii, Cyrus and Peter M. Aronow. 2012. On Equivalencies Between Design-Based and Regression-Based Variance Estimators for Randomized Experiments. *Statistics and Probability Letters*. 82(2): 365-370. <http://dx.doi.org/10.1016/j.spl.2011.10.024>

#### See Also

[ri](#page-1-1)

#### Examples

```
y <- c(8,6,2,0,3,1,1,1,2,2,0,1,0,2,2)
Z \leftarrow c(1,1,0,0,1,1,0,0,1,1,1,1,0,0,1)perms <- genperms(Z) # all possible permutations of assignment
omni.ate(y,Z,perms,FALSE)
# omni.ate(y,Z,perms,TRUE) # may take some time to run
```
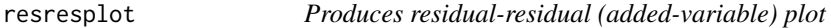

# Description

Residualizes the outcome variable and the treatment variable with covariates (via inverse probability weighted least squares regression) and plots the relationship. When weights are applied, the graph shows the relative weighting of each observation

# Usage

```
resreplot(Y, Z, X, prob = NULL, scale = 1)
```
# Arguments

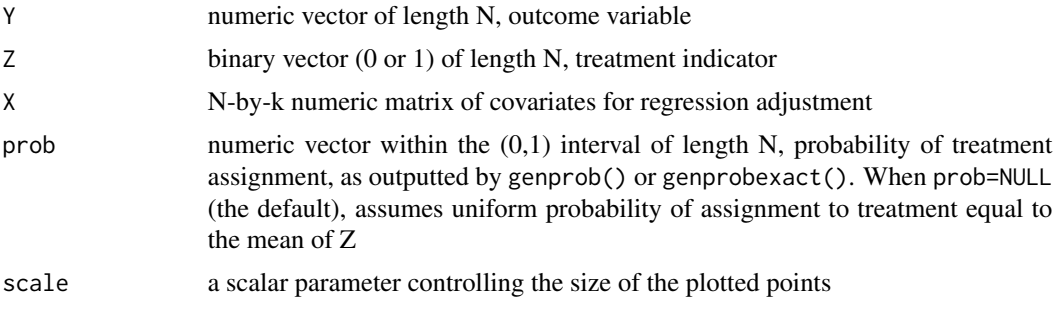

<span id="page-17-0"></span>produces a plot of residualized and weighted values

#### Author(s)

Peter M. Aronow <peter.aronow@yale.edu>; Cyrus Samii <cds2083@nyu.edu>

# References

Gerber, Alan S. and Donald P. Green. 2012. *Field Experiments: Design, Analysis, and Interpretation*. New York: W.W. Norton.

# See Also

[estate](#page-3-1)

# Examples

```
y \leftarrow c(8, 6, 2, 0, 3, 1, 1, 1, 2, 2, 0, 1, 0, 2, 2, 4, 1, 1)Z \leftarrow c(1,1,0,0,1,1,0,0,1,1,1,1,0,0,1,1,0,0)X \leq -c(1:18)cluster <- c(1,1,2,2,3,3,4,4,5,5,6,6,7,7,8,8,9,9)
block <- c(rep(1,4),rep(2,6),rep(3,8))
```
probs <- genprobexact(Z,block,cluster) # generate probability of assignment

resresplot(y,Z,X,prob=probs,scale=3) # produce res-res plot

ri-internal *Internal function*

#### Description

Internal function

# <span id="page-18-0"></span>Index

∗Topic avplot resresplot, [17](#page-16-0) ∗Topic display dispdist, [3](#page-2-0) ∗Topic estimation estate, [4](#page-3-0) estlate, [6](#page-5-0) omni.ate, [15](#page-14-0) ∗Topic inverted test invert.ci, [14](#page-13-0) ∗Topic noncompliance estlate, [6](#page-5-0) ∗Topic permutations genperms, [10](#page-9-0) genperms.custom, [11](#page-10-0) ∗Topic potential outcomes genouts, [9](#page-8-0) ∗Topic probability genprob, [12](#page-11-0) genprobexact, [13](#page-12-0) ∗Topic randomization dispdist, [3](#page-2-0) gendist, [7](#page-6-0) genperms, [10](#page-9-0) genperms.custom, [11](#page-10-0) genprob, [12](#page-11-0) genprobexact, [13](#page-12-0) omni.ate, [15](#page-14-0) ∗Topic restricted randomization genperms.custom, [11](#page-10-0) ∗Topic testing dispdist, [3](#page-2-0) invert.ci, [14](#page-13-0) omni.ate, [15](#page-14-0) desmat.sanitize *(*ri-internal*)*, [18](#page-17-0) dispdist, [3](#page-2-0) estate, [4,](#page-3-0) *[6](#page-5-0)[–9](#page-8-0)*, *[18](#page-17-0)* estlate, [6](#page-5-0)

gendist, *[4](#page-3-0)*, [7](#page-6-0) genouts, *[8](#page-7-0)*, [9](#page-8-0) genperms, *[8](#page-7-0)*, [10,](#page-9-0) *[12](#page-11-0)* genperms.custom, *[8](#page-7-0)*, [11](#page-10-0) genprob, *[5](#page-4-0)*, *[8](#page-7-0)*, [12,](#page-11-0) *[14](#page-13-0)* genprobexact, *[13](#page-12-0)*, [13](#page-12-0) invert.ci, [14](#page-13-0) omni.ate, [15](#page-14-0) randfun.default *(*ri-internal*)*, [18](#page-17-0) resresplot, [17](#page-16-0) ri, *[17](#page-16-0)* ri *(*ri-package*)*, [2](#page-1-0) ri-internal, [18](#page-17-0) ri-package, [2](#page-1-0)